### Tema 5: Razonamiento automático con igualdad

José A. Alonso Jiménez Joaquín Borrego Díaz Antonia Chávez González

Dpto. de Ciencias de la Computación e Inteligencia Artificial Universidad de Sevilla

# Axiomas de igualdad

```
• Problema 1:
```
✉ Enunciado: Demostrar que si Francisco es igual a Curro y a Paco, entonces Curro y Paco son iguales

### <sup>①</sup> Problema 1: Primer intento

```
✉ Entrada ej-1a.in
```

```
list(sos).
francisco = curro.
francisco = paco.
paco != curro.
end_of_list.
```
set(binary\_res).

✉ Salida

Search stopped because sos empty.

## Axiomas de igualdad

#### <sup>①</sup> Problema 1b: Con axiomas de igualdad

#### ✉ Entrada ej-1b.in

```
list(sos).
x=x. % Reflexividad
x!=y | y=x. % Simetría
x!=y | y!=z | x=z. % Transisitividad
francisco = curro.
francisco = paco.
paco != curro.
end_of_list.
```

```
set(binary_res).
```
#### ✉ Prueba

- 2 []  $x! = y|y=x$ . 3  $[$ ]  $x! = y|y! = z|x=z$ .
- 4 [] francisco=curro.
- 5 [] francisco=paco.
- 6 [] paco!=curro.
- 8 [binary,2.1,4.1] curro=francisco.
- 9 [binary,2.2,6.1] curro!=paco.
- 10 [binary,3.1,8.1] francisco!=x|curro=x.
- 24 [binary,10.1,5.1] curro=paco.
- 25 [binary,24.1,9.1] \$F.

#### $\bullet$  Estadísticas

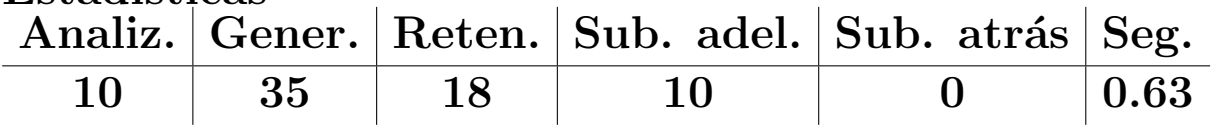

## Axiomas de igualdad

#### $\bullet$  Problema 1c: Con soporte y resolución UR

```
✉ Entrada ej-1c.in
list(usable).
x=x. % Reflexividad
x!=y | y=x. % Simetría
```
 $x!=y$  |  $y!=z$  |  $x=z$ . % Transisitividad francisco = curro. francisco = paco. end\_of\_list.

```
list(sos).
paco != curro.
end_of_list.
```

```
set(ur_res).
```
#### ✉ Prueba

- 2 []  $x! = y|y=x$ .
- 3  $[$ ]  $x! = y|y! = z|x=z$ .
- 4 [] francisco=curro.
- 5 [] francisco=paco.
- 6 [] paco!=curro.
- 7 [ur,6,3,4] paco!=francisco.
- 9 [ur,7,2] francisco!=paco.
- 10 [binary,9.1,5.1] \$F.

#### $\bullet$  Estadísticas

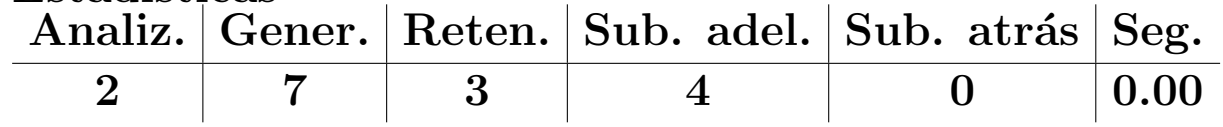

# Axiomas de sustitución funcionales

- Problema 2:
	- ✉ Enunciado: Demostrar que si la opuesta de la derecha es la izquierda y la opuesta de la izquierda es la derecha, entonces la opuesta a la opuesta de la derecha es la derecha

### <sup>①</sup> Problema 2a: Con axiomas de igualdad

✉ Entrada ej-2a.in

```
list(sos).
x=x. \% Reflexividad
x!=y | y=x. \% Simetría
x!=y | y!=z | x=z. \% Transisitividad
opuesta(derecha) = izquierda.
opuesta(izquierda) = derecha.
opuesta(opuesta(derecha)) != derecha.
end_of_list.
```
set(binary\_res).

✉ Salida

KEPT 35: opuesta(opuesta(derecha))!=opuesta(izquierda).

✉ No para

## Axiomas de sustitución funcionales

#### $\bullet$  Problema 2b1: Con axioma de sustitución

• Entrada ej-2b1.in

```
include('ej-2a.in').
```

```
list(sos).
opuesta(opuesta(derecha)) != derecha.
end_of_list.
```

```
✉ Prueba
```
- 2 []  $x! = y|y=x$ .
- 3  $[$ ]  $x! = y|y! = z|x=z$ .
- 4 [] x!=y|opuesta(x)=opuesta(y).
- 5 [] opuesta(derecha)=izquierda.
- 6 [] opuesta(izquierda)=derecha.
- 7 [] opuesta(opuesta(derecha))!=derecha.
- 8 [binary,2.1,6.1] derecha=opuesta(izquierda).
- 9 [binary,2.1,5.1] izquierda=opuesta(derecha).
- 10 [binary,2.2,7.1] derecha!=opuesta(opuesta(derecha)).
- 11 [binary,4.1,9.1] opuesta(izquierda)

=opuesta(opuesta(derecha)).

- 36 [binary,3.1,8.1] opuesta(izquierda)!=x|derecha=x.
- 81 [binary,36.1,11.1] derecha=opuesta(opuesta(derecha)).
- 82 [binary,81.1,10.1] \$F.

```
\bullet Estadísticas
```
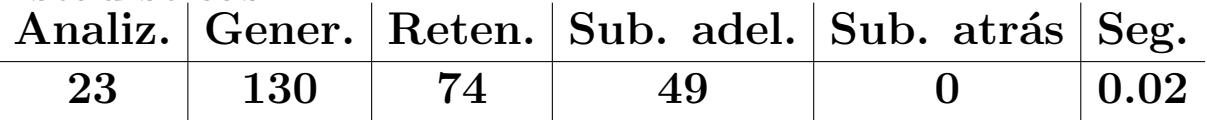

# Axiomas de sustitución funcionales

#### • Problema 2b2: Con soporte y resolución UR

✉ Entrada ej-2b2.in

```
list(usable).
x=x. \% Reflexividad
x!=y | y=x. \% Simetría
x!=y | y!=z | x=z. % Transisitividad
x!=y | opuesta(x)=opuesta(y). % Sustitución
opuesta(derecha) = izquierda.
opuesta(izquierda) = derecha.
end_of_list.
```

```
list(sos).
opuesta(opuesta(derecha)) != derecha.
end_of_list.
```

```
set(ur_res).
assign(stats_level,1).
```
- ✉ Prueba
	- 3  $[$ ]  $x! = y|y! = z|x=z$ .
	- 4  $[$ ]  $x! = y$ | opuesta(x) = opuesta(y).
	- 5 [] opuesta(derecha)=izquierda.
	- 6 [] opuesta(izquierda)=derecha.
	- 7 [] opuesta(opuesta(derecha))!=derecha.
	- 8 [ur,7,3,6] opuesta(opuesta(derecha))!=opuesta(izquierda).
	- 10 [ur,8,4] opuesta(derecha)!=izquierda.
	- 11 [binary,10.1,5.1] \$F.
- $\bullet$  Estadísticas

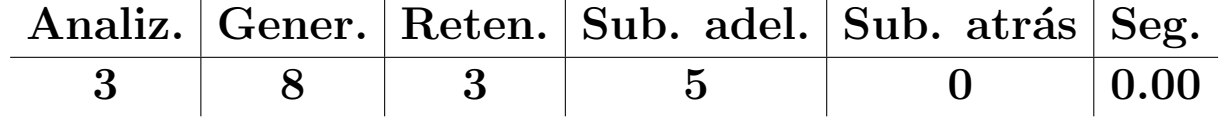

- Problema 3
	- ✉ Demostrar que si los padres son mayores que los hijos y Luis es el padre de Juan, entonces Luis es mayor que Juan.
- Problema 3a: Con axiomas de sustitución relacionales
	- ✉ Entrada ej-3a.in

```
list(sos).
x=x. % Reflexividad
x! = y \mid y=x. % Simetría
x!=y | y!=z | x=z. % Transisitividad
x!=y | Padre(x)=Padre(y). \% Sustitución
x1!=x2 | -Mayor(x1,y) | Mayor(x2,y). % Sustitución
y1!=y2 | -Mayor(x,y1) | Mayor(x,y2). % Sustitución
Mayor(Padre(x), x).
Padre(Juan)=Luis.
-Mayor(Luis,Juan).
end_of_list.
```

```
set(binary_res).
```
#### ✉ Prueba

- $1 \mid x=x.$
- 2 [] x!=y|y=x.
- 3  $[$ ]  $x! = y|y! = z|x=z$ .
- 5 [] x1!=x2| -Mayor(x1,y)|Mayor(x2,y).
- 7  $[]$  Mayor(Padre $(x)$ , x).
- 8 [] Padre(Juan)=Luis.
- 9 [] -Mayor(Luis, Juan).
- 26 [binary,3.1,8.1] Luis!=x|Padre(Juan)=x.
- 53 [binary,26.1,2.2] Padre(Juan)=x|x!=Luis.
- 303 [binary,5.3,9.1] x!=Luis| -Mayor(x,Juan).
- 312 [binary,303.1,53.1,unit\_del,7,1] \$F.

#### **•** Estadísticas

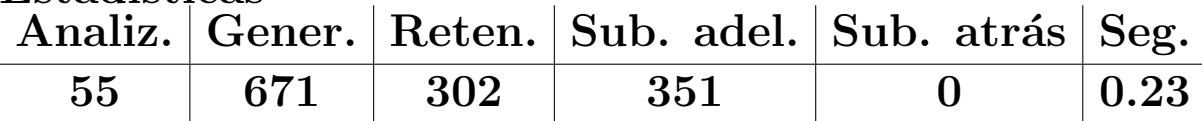

### $\bullet$  Problema 3b: Con soporte y resolución UR

```
✉ Entrada ej-3b.in
list(usable).
x=x. % Reflexividad
x!=y | y=x. \% Simetría
x!=y | y!=z | x=z. % Transisitividad
x!=y | Padre(x)=Padre(y). \% Sustitución
x1!=x2 | -Mayor(x1,y) | Mayor(x2,y). % Sustitución
y1!=y2 | -Mayor(x,y1) | Mayor(x,y2). % Sustitución
Mayor(Padre(x),x).
Padre(Juan)=Luis.
end_of_list.
list(sos).
-Mayor(Luis,Juan).
end_of_list.
set(ur_res).
✉ Prueba
 5 [] x1!=x2| -Mayor(x1,y)|Mayor(x2,y).
 7 [] Mayor(Padre(x),x).
 8 [] Padre(Juan)=Luis.
 9 [] -Mayor(Luis,Juan).
10 [ur,9,5,7] Padre(Juan)!=Luis.
11 [binary,10.1,8.1] $F.
\bullet Estadísticas
  Analiz. Gener. Reten. Sub. adel. Sub. atrás Seg.
    \begin{array}{|c|c|c|c|c|c|}\hline 1&1&1&1&0&1&0.00 \ \hline \end{array}
```
### <sup>①</sup> Problema 3c: Sin funciones ni igualdad

```
✉ Entrada ej-3c.in
```

```
list(sos).
-Padre(x,y) | Mayor(x,y).
Padre(Luis,Juan).
-Mayor(Luis,Juan).
end_of_list.
```

```
set(binary_res).
```
✉ Prueba

- 1  $[]$  -Padre $(x,y)$ |Mayor $(x,y)$ .
- 2 [] Padre(Luis,Juan).
- 3 [] -Mayor(Luis,Juan).
- 4 [binary,1.1,2.1] Mayor(Luis,Juan).
- 5 [binary,4.1,3.1] \$F.

```
• Estadísticas
```
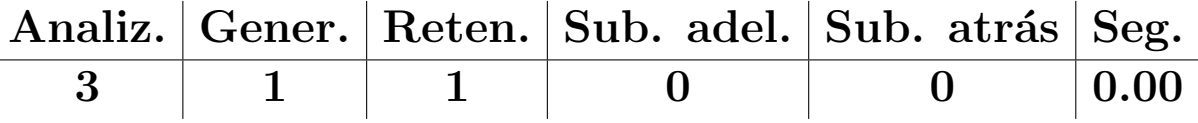

### Razonamiento con igualdad

#### <sup>①</sup> Axiomas de igualdad

#### • Mediante fórmulas

all x (x=x). % Reflexividad all x  $y$  (x= $y \rightarrow y=x$ ).  $\%$  Simetría all x y z  $(x=y \& y=z \rightarrow x=z)$ . % Transitividad % Axiomas de sustitución de la función f/3 all x1 x2 x3 y  $(x1=y \rightarrow f(x1,x2,x3) = f(y,x2,x3))$ . all x1 x2 x3 y  $(x2=y \rightarrow f(x1,x2,x3) = f(x1,y,x3))$ . all x1 x2 x3 y  $(x3=y \rightarrow f(x1,x2,x3) = f(x1,x2,y))$ . % Axiomas de sustitución de la relación P/3 all x1 x2 x3 y (x1=y &  $P(x1, x2, x3)$  ->  $P(y.x2.x3)$ ). all x1 x2 x3 y  $(x2=y \& P(x1, x2, x3) \rightarrow P(x1, y.x3))$ . all x1 x2 x3 y (x3=y & P(x1,x2,x3) -> P(x1.x2.y)).

#### • Mediante cláusulas

 $x = x.$  % Reflexividad<br>  $x := y | y = x.$  % Simetría  $x := y | y = x.$  % Simetría x != y | y! = z | x=z.  $%$  Transitividad % Axiomas de sustitución de la función f/3  $x1 = y \mid f(x1, x2, x3) = f(y, x2, x3)$ .  $x2$  != y | f(x1,x2,x3) = f(x1,y,x3)).  $x3$  != y |  $f(x1, x2, x3) = f(x1, x2, y)$ . % Axiomas de sustitución de la relación P/3  $x1$  !=  $y$  |  $-P(x1, x2, x3)$  |  $P(y.x2.x3)$ .  $x2$  != y |  $-P(x1, x2, x3)$  |  $P(x1, y, x3)$ .  $x3 := y \mid -P(x1, x2, x3) \mid P(x1, x2, y)$ .

```
• Problema 4:
```
• Enunciado:  $\{P(a), a = b\} \models P(b)$ 

```
✉ Entrada: ej-4.in
```

```
list(sos).
P(a).
a=b.
-P(b).
end_of_list.
```

```
set(para_into).
set(para_from).
```
 $\bullet$  Búsqueda

```
given clause #1: (wt=2) 1 [] P(a).
given clause #2: (wt=2) 3 [] -P(b).
given clause #3: (wt=3) 2 [] a=b.
** KEPT (pick-wt=3): 4 [para_into, 2.1.1, 2.1.1] b=b.
** KEPT (pick-wt=3): 5 [para_into,2.1.2,2.1.2] a=a.
** KEPT (pick-wt=2): 6 [para_from,2.1.1,1.1.1] P(b).
```
• ¿Cómo evitar conocimiento "evidente": a=a, b=b?

### • Problema 5: Ejemplos de paramodulación

```
✉ Entrada: ej-5.in
```
list(sos).  $P(f(x,b),x) | Q(x)$ .  $f(a,x)=x | R(x)$ . end\_of\_list.

set(para\_into). set(para\_from).

• Búsqueda

```
given clause #1: (wt=7) 1 [] P(f(x,b),x) | Q(x).
given clause #2: (wt=7) 2 [] f(a,x)=x|R(x).
** KEPT 3 [para_ into, 2.1.1, 2.1.1] x=x/R(x).
** KEPT 4 [para_from,2.1.1,1.1.1] P(b,a)|Q(a)|R(b).
```
✉ Explicaciones

```
3 [para_into,2.1.1,2.1.1] x=x | R(x).
Into 2.1.1 'f(a, x1)'=x1 | R(x1).
from 2.1.1 'f(a,x2)'=x2 | R(x2).
Unificador s = \{x2/x1\}Paramodulante ((x2=x1) | R(x2) | R(x1))s\Rightarrow x1=x1 | R(x1)
               \Rightarrow x=x | R(x)
```
4 [para\_from,2.1.1,1.1.1] P(b,a) | Q(a) | R(b).

```
From 2.1.1 f(a, x1)' = x1 | R(x1).<br>into 1.1.1 P(f(x2, b)', x2) | Q(x)P('f(x2,b)',x2) | Q(x2).Unificador s = \{x2/a, x1/b\}Paramodulante (P(x1, x2) | Q(x2) | R(x1))s
                  \Rightarrow P(b) | Q(a) | R(b).
```
### $\bullet$  Regla de paramodulación

✉ Izquierda

$$
s_1 = t \cup C
$$
  

$$
L[s_2] \cup D
$$
  

$$
L[t]\sigma \cup C\sigma \cup D\sigma
$$

donde  $\sigma$  es un unificador de máxima generalidad de s<sup>1</sup> y s<sup>2</sup>

✉ Derecha

$$
t = s_1 \cup C
$$
  

$$
L[s_2] \cup D
$$
  

$$
L[t]\sigma \cup C\sigma \cup D\sigma
$$

donde  $\sigma$  es un unificador de máxima generalidad de  $s_1$  y  $s_2$ 

#### • Problema 3d: Mediante paramodulación

```
✉ Entrada ej-3d.in
```

```
x=x. % Reflexividad
Mavor(Padre(x),x).
Padre(Juan)=Luis.
end_of_list.
list(sos).
-Mayor(Luis,Juan).
end_of_list.
set(para_into).
✉ Prueba
2 [] Mayor(Padre(x), x).
3 [] Padre(Juan)=Luis.
4 [] -Mayor(Luis,Juan).
5 [para_into,4.1.1,3.1.2] -Mayor(Padre(Juan),Juan).
6 [binary,5.1,2.1] $F.
• Cláusula 5
into 4.1.1 -Mayor('Luis', Juan)
from 4.1.2 Padre(Juan)='Luis'
 [para_into,4.1.1,3.1.2] -Mayor(Padre(Juan),Juan)
• Estadísticas
  Analiz. Gener. Reten. Sub. adel. Sub. atrás Seg.
     \begin{array}{c|cccc} 1 & 1 & 1 & 0 & 0 & 0.02 \end{array}
```
#### • Problema 1d mediante paramodulación

```
✉ Entrada ej-1d.in
```

```
list(usable).
x=x. % Reflexividad
francisco = curro.
francisco = paco.
end_of_list.
list(sos).
paco != curro.
end_of_list.
set(para_into).
✉ Prueba
2 [] francisco=curro.
3 [] francisco=paco.
4 [] paco!=curro.
5 [para_into,4.1.1,3.1.2] francisco!=curro.
6 [binary,5.1,2.1] $F.
\bullet Cláusula 5
into 4.1.1 'paco'!=curro
from 3.1.2 francisco='paco'
 [para_into, 4.1.1, 3.1.2] francisco!=curro.
• Estadísticas
```
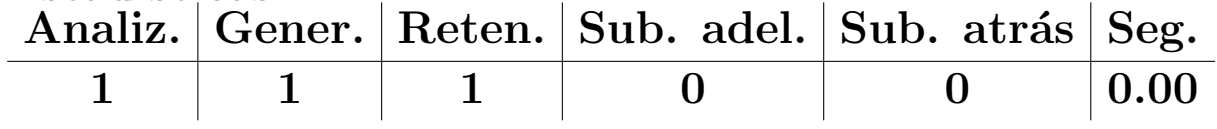

#### • Problema 2c mediante paramodulación

```
✉ Entrada ej-2c.in
list(usable).
x=x. \% Reflexividad
opuesta(derecha) = izquierda.
opuesta(izquierda) = derecha.
 end_of_list.
list(sos).
opuesta(opuesta(derecha)) != derecha.
 end_of_list.
set(para_into).
set(para_from).
✉ Prueba
2 [] opuesta(derecha)=izquierda.
3 [] opuesta(izquierda)=derecha.
4 [] opuesta(opuesta(derecha))!=derecha.
6 [para_into,4.1.1.1,2.1.1] opuesta(izquierda)!=derecha.
7 [binary,6.1,3.1] $F.
\bullet Cláusula 6 [para_into, 4.1.1.1, 2.1.1]
into 4.1.1 opuesta('opuesta(derecha)')!=derecha.
from 2.1.1 'opuesta(derecha)'=izquierda
6 opuesta(izquierda)!=derecha.
• Estadísticas
  Analiz. | Gener. | Reten. | Sub. adel. | Sub. atrás | Seg.
```
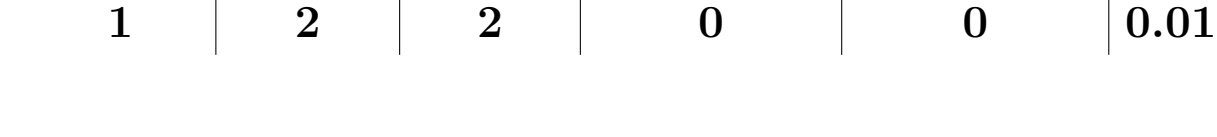

### • Def. de demodulación:

- $\bullet$  C[t] es una clásula que contiene el término t
- $t_1 = t_2$
- $\bullet$   $\sigma$  es un unificador de máxima generalidad de t y  $t_1$
- Demodulación:  $C[t_2\sigma]$

#### $\bullet$  Problema 1e mediante demodulación

```
✉ Entrada ej-1e.in
    list(usable).
    x=x. % Reflexividad
    end_of_list.
    list(demodulators).
    curro = francisco.
    paco = francisco.
    end_of_list.
    list(sos).
    paco != curro.
    end_of_list.
    set(process_input).
   ✉ Prueba
    1 \Box x=x.
    2 [] curro=francisco.
    3 [] paco=francisco.
    4 [copy,5,demod,3,2] francisco!=francisco.
    5 [] paco!=curro.
    6 [binary,4.1,1.1] $F.
DAT 2002–03 C_{C}I_{A} Razonamiento automático con igualdad 5.19
```
### • Problema 2d mediante demodulación

```
• Entrada ej-2d.in
list(usable).
x=x.
end_of_list.
list(demodulators).
opuesta(derecha) = izquierda.
opuesta(izquierda) = derecha.
end of list.
```

```
list(sos).
opuesta(opuesta(derecha)) != derecha.
end of list.
```

```
set(process_input).
```
#### ✉ Prueba

- 1  $\Box$  x=x.
- 2 [] opuesta(derecha)=izquierda.
- 3 [] opuesta(izquierda)=derecha.
- 4 [copy,5,demod,2,3] derecha!=derecha.
- 5 [] opuesta(opuesta(derecha))!=derecha.
- 6 [binary,4.1,1.1] \$F.

### • Problema 6

- Enunciado: Demostrar que si Juan está casado y es el tío de Pepe, entonces el hermano del padre de Juan está casado
- ✉ Entrada ej-6a.in

```
list(usable).
x=x.
casado(juan).
end_of_list.
list(demodulators).
hermano(padre(x)) = tio(x).
tio(pepe)=juan.
end_of_list.
list(sos).
-casado(hermano(padre(pepe))).
end_of_list.
set(binary_res).
set(process_input).
✉ Prueba
```

```
2 [] casado(juan).
3 [] hermano(padre(x))=tio(x).
4 [] tio(pepe)=juan.
5 [copy,6,demod,3,4] -casado(juan).
```
- 6 [] -casado(hermano(padre(pepe))).
- 7 [binary,5.1,2.1] \$F.

### • Problema 6b: mediante paramodulación

```
✉ Entrada ej-6b.in
```

```
list(usable).
x=x.
casado(juan).
hermano(padre(x)) = tio(x).
tio(pepe)=juan.
end_of_list.
```

```
list(sos).
-casado(hermano(padre(pepe))).
end_of_list.
```

```
set(para_into).
```
#### ✉ Prueba

- 2 [] casado(juan).
- 3 [] hermano(padre(x))=tio(x).
- 4 [] tio(pepe)=juan.
- 5 [] -casado(hermano(padre(pepe))).
- 6 [para\_into,5.1.1,3.1.1] -casado(tio(pepe)).
- 7 [para\_into,6.1.1,4.1.1] -casado(juan).
- 8 [binary,7.1,2.1] \$F.

- Problema 7
	- ✉ Enunciado: Sea G un grupo y e su elemento neutro. Demostrar que si, para todo  $x$  de  $G,$   $x^2=e,$  entonces G es conmutativo.
- **•** Formalización
	- ✉ Axiomas de grupo

$$
(\forall x)[e.x = x] \n(\forall x)[x.e = x] \n(\forall x)[x.x^{-1} = e] \n(\forall x)[x^{-1}.x = e] \n(\forall x)(\forall y)(\forall z)[(x.y).z = x.(y.z)]
$$

• Hipótesis

$$
(\forall x)[x.x=e]
$$

• Conclusión

$$
(\forall x)(\forall y)[x.y=y.x]
$$

```
✉ Entrada ej-7a.in
op(400, xfy, *).
op(300, yf, ^).
list(usable).
x = x. \% Reflexividad
e * x = x. \% Ax = 1x * e = x. % Ax. 2
x^* + x = e. % Ax. 3
x * x^* = e. % Ax. 4
(x * y) * z = x * (y * z). % Ax. 5
end_of_list.
list(sos).
x * x = e.
a * b := b * a.
end_of_list.
set(para_into).
set(para_from).
```
#### ✉ Prueba

- 2  $\Box$  e\*x=x.
- 3 [] x\*e=x.
- 6 [] (x\*y)\*z=x\*y\*z.
- 7 [] x\*x=e.
- 8 [] a\*b!=b\*a.
- 19 [para\_from,7.1.2,3.1.1.2] x\*y\*y=x.
- 20 [para\_from,7.1.2,2.1.1.1] (x\*x)\*y=y.
- 31 [para\_into,19.1.1,6.1.2] (x\*y)\*y=x.
- 167 [para\_into,20.1.1,6.1.1] x\*x\*y=y.
- 170 [para\_from,20.1.1,6.1.1] x=y\*y\*x.
- 496 [para\_into,167.1.1.2,31.1.1] (x\*y)\*x=y.
- 755 [para\_into,496.1.1.1,170.1.2] x\*y=y\*x.
- 756 [binary,755.1,8.1] \$F.
- Estadísticas

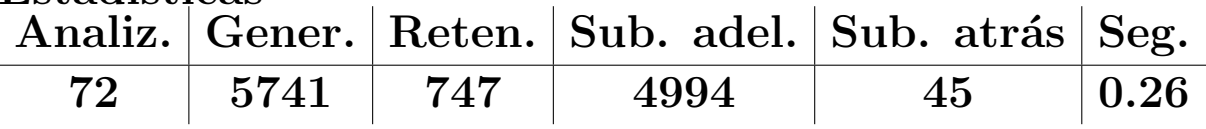

 $\bullet$  Cláusula 19 [para\_from,  $7.1.2,3.1.1.2$ ]

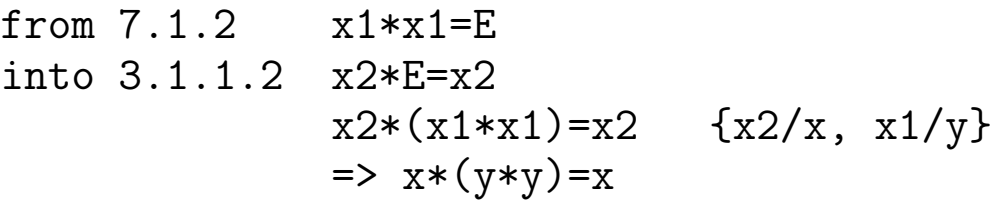

 $\bullet$  Cláusula 20 [para\_from,  $7.1.2, 2.1.1.1$ ]

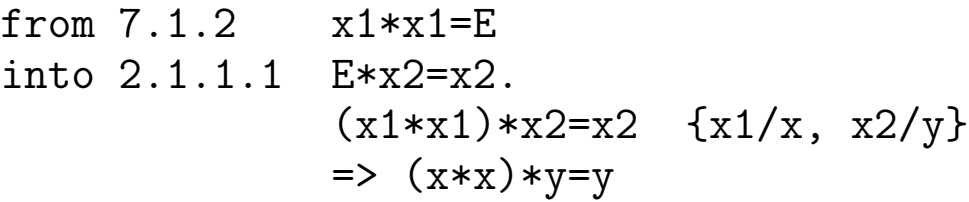

• Cláusula 31 [para\_into, 19.1.1, 6.1.2]

```
into 19.1.1 X2*(Y2*Y2)=x2from 6.1.2 (x1*y1)*z1=X1*(Y1*Z1)Unificador s = \{x2/x1, y2/y1, z1/y1\}Paramodulante ((x1*y1)*z1=x2)s\Rightarrow (x1*y1)*y1=x1 {x1/x, y1/y}
               \Rightarrow (x*y)*y=x
```
 $\bullet$  Cláusula 167 [para\_into, 20.1.1, 6.1.1]

into 20.1.1 (X2\*X2)\*Y2=y2 from  $6.1.1$  (X1\*Y1)\*Z1=x1\*(y1\*z1) Unificador  $s = \{x1/x2, y1/x2, z1/y2\}$ Paramodulante  $(x1*(y1*z1)=y2)s$  $\Rightarrow$  x2\*(x2\*y2)=y2 {x2/x, y2/y}  $\Rightarrow$  x\*(x\*y)=y

• Cláusula 496 [para\_into, 167.1.1.2, 31.1.1]

```
into 167.1.1.2 x2*(X2*Y2)=y2
from 31.1.1 (X1*Y1)*Y1=x1
Unificador s = \{x2/x1*y1, y2/y1\}Paramodulante (x2*x1=y2)s
                 \Rightarrow (x1*y1)*x1=y1 \{x1/x, y1/y\}\Rightarrow (x*y)*x=y
```
• Cláusula 755 [para\_into, 496.1.1.1,170.1.2]

into 496.1.1.1 (X2\*Y2)\*x2=y2 from  $170.1.2 \text{ x1=Y1*(Y1*X1)}$ Unificador  $s = \{x2/y1, y2/y1*x1\}$ Paramodulante  $((x1*x2)=y2)s$  $\Rightarrow$  x1\*y1=y1\*x1 {x1/x, y1/y}  $\Rightarrow$  x\*y=y\*x

### Demoduladores

✉ Entrada ej-7b.in

 $\bullet$  Mejora con demoduladores

#### include('ej-7a.in'). list(demodulators).  $e * x = x.$  % Ax. 1  $x * e = x.$  % Ax. 2  $x^* + x = e.$  % Ax. 3  $x * x^* = e.$  % Ax. 4  $(x * y) * z = x * (y * z).$  % Ax. 5 end\_of\_list.

#### ✉ Prueba

- $1 \quad \Box \quad e* x = x$ .
- 5  $[$ ]  $(x*y)*z=x*y*z$ .
- 7 [] x\*x=e.
- 8 [] a\*b!=b\*a.
- 10 [] x\*e=x.
- 13 [] (x\*y)\*z=x\*y\*z.
- 14 [para\_into,7.1.1,5.1.2,demod,13,13,13] x\*y\*x\*y=e.
- 20 [para\_from,7.1.2,1.1.1.1,demod,13] x\*x\*y=y.
- 494 [para\_from,14.1.1,20.1.1.2,demod,10] x=y\*x\*y.
- 540 [para\_from,494.1.2,20.1.1.2] x\*y=y\*x.
- 541 [binary,540.1,8.1] \$F.

#### $\bullet$  Estadísticas

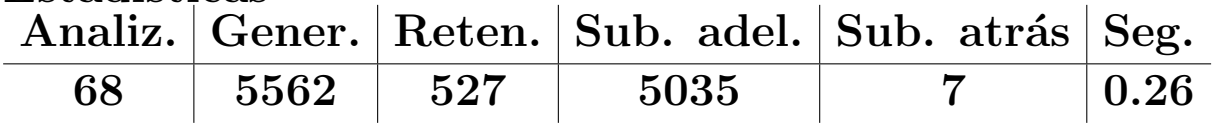

# Demoduladores dinámicos

```
\bullet Mejora con demoduladores dinámicos
  ✉ Entrada ej-7c.in
   include('ej-7b.in').
   set(dynamic_demod).
  ✉ Prueba
    5 [] (x*y)*z=x*y*z.
    7 [] x*x=e.
    8 [] a*b!=b*a.
    9 [] e*x=x.
    10 [] x*e=x.
    13 [ (x*y)*z=x*y*z.
    14 [para_into,7.1.1,5.1.2,demod,13,13,13]
      x*y*x*y=e.
    19 [para_from,7.1.1,5.1.1.1,demod,9,flip.1]
      x*x*y=y.
   31 [para_from,14.1.1,19.1.1.2,demod,10,flip.1]
      x*y*x=y.
   36 [para_from,31.1.1,19.1.1.2]
       x*y=y*x.
   37 [binary,36.1,8.1] $F.
```

```
\bullet Estadísticas
```
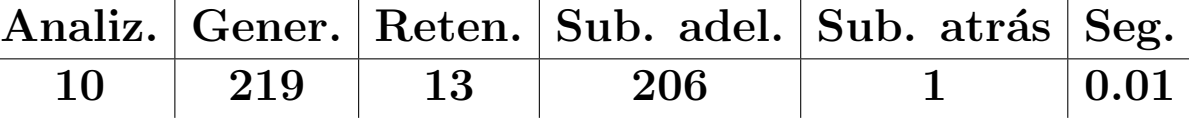

## Modo autónomo

```
• Problema 7d: con modo autónomo
  • Entrada ej-7d.in
   set(auto2).
   op(400, xfy, *).
   op(300, yf, ^{\sim}).
   list(usable).
   e * x = x. % Ax. 1
   x * e = x. % Ax. 2
   x^* + x = e. % Ax. 3
   x * x^* = e. % Ax. 4
   (x * y) * z = x * (y * z). % Ax. 5
   x = x. % Ax. 6
   x * x = e.
   a * b := b * a.
   end of list.
  • Prueba
   1 \cap a*b!=b*a.
   2 [copy, 1, flip.1] b*a!=a*b.
   4,3 [] e*x=x.
   6,5 [] x*e=x.
   11 [] (x*y)*z=x*y*z.
   14 \Box x * x = e.
   18 [para_into,11.1.1.1,14.1.1,demod,4,flip.1] x*x*y=y.
   24 [para_into,11.1.1,14.1.1,flip.1] x*y*x*y=e.
   34 [para_from,24.1.1,18.1.1.2,demod,6,flip.1] x*y*x=y.
   38 [para_from,34.1.1,18.1.1.2] x*y=y*x.
   39 [binary,38.1,2.1] $F.
  \bullet Estadísticas
    Analiz. Gener. Reten. Sub. adel. Sub. atrás Seg.
      12 90 20 87 8 0.18
```
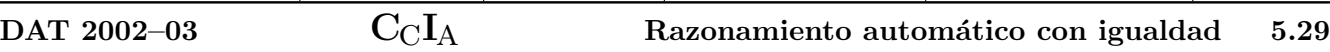

## Bibliografía

- Alonso, J.A.; Fernández, A. y Pérez, M.J. Razonamiento automático (en Lógica formal  $(Orígenes, métodos y aplicaciones, Ed. Kro$ nos, 1995)
- Chang, C.L.; Lee, R.C.T. Symbolic logic and mechanical theorem proving. (Academic Press, 1973)
	- ✉ Cap. 8 "The equality relation"
- Genesereth, M.R. Computational Logic (27) March 2000)
	- ✉ Cap. 9 "Relational resolution"
- Genesereth, M.R. y Nilsson, N.J. Logical foundations of Artificial Intelligence (Morgan Kaufmann, 1987)
	- ✉ Cap. 4: "Resolution"
	- ✉ Cap. 5: "Resolution strategies"
- <sup>①</sup> Wos, L.; Overbeek, R.; Lusk, E. y Boyle, J. Automated Reasoning: Introduction and Applications, (2nd ed.) (McGraw–Hill, 1992)